## Cornacosano;

AMERICANSOS 3ATO Celepoceopa CORU-1" (наименование образовательного узреждения) webreen E.M. Lee **TETHIOR** (OVIO, noutral)

Утверждаю: **MYHHHHMMARL** Директор Муниципального Oh автономного учреждений "Центр Здорового Питания" М.В.Хорсун 3HO BOB

ПРИМЕРНОЕ ДВУХНЕДЕЛЬНОЕ МЕНЮ ДЛЯ ОРГАНИЗАЦИИ

ПИТАНИЯ ОБУЧАЮЩИХСЯ В ОСЕННЕ-ЗИМНИЙ ПЕРИОД 2023-2024 УЧЕБНОГО ГОДА

12-18 лет 2 CMEHA

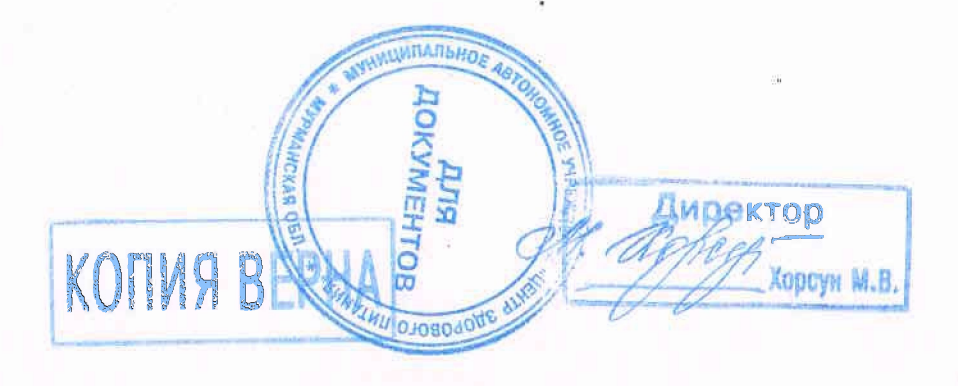

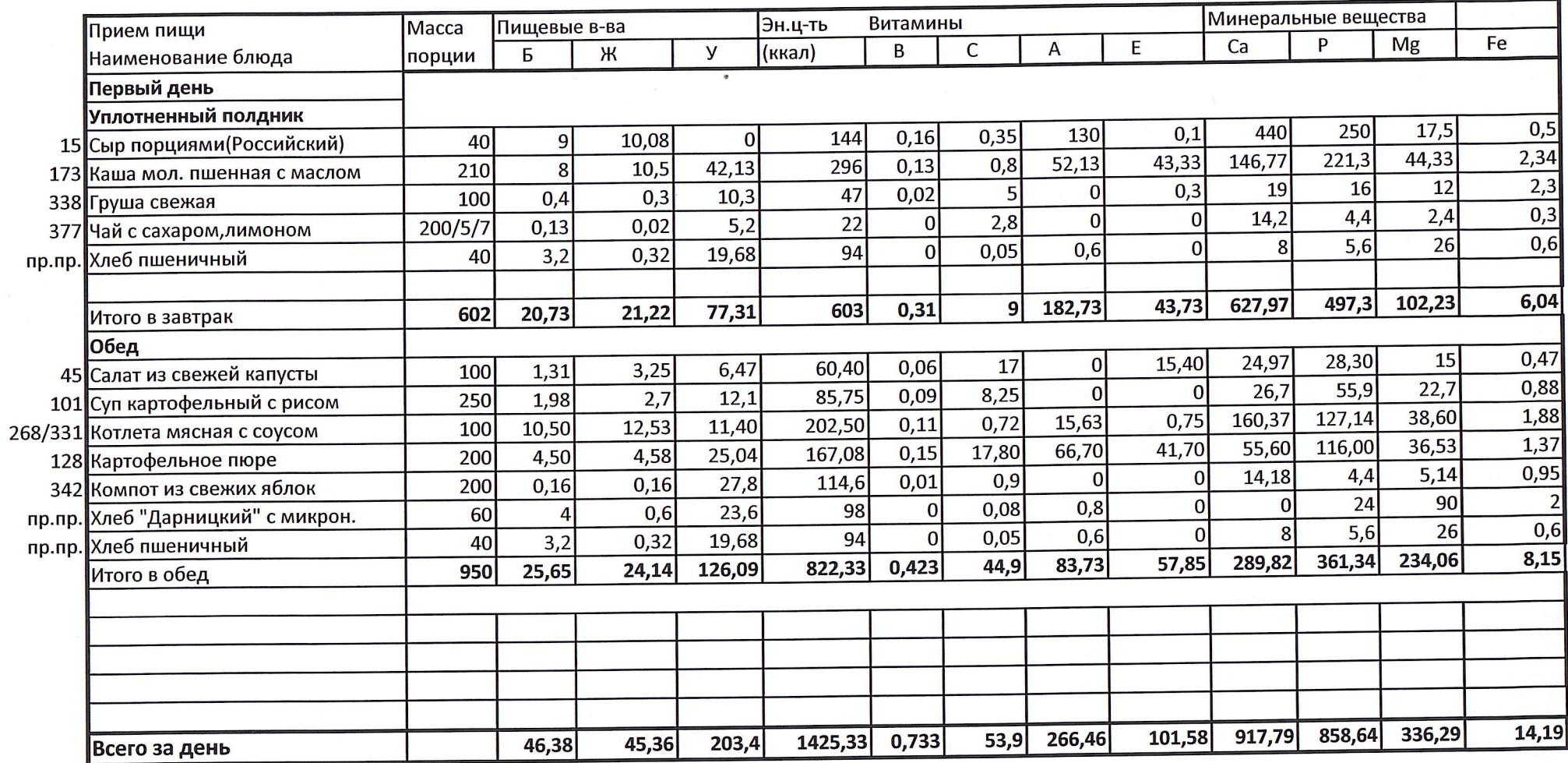

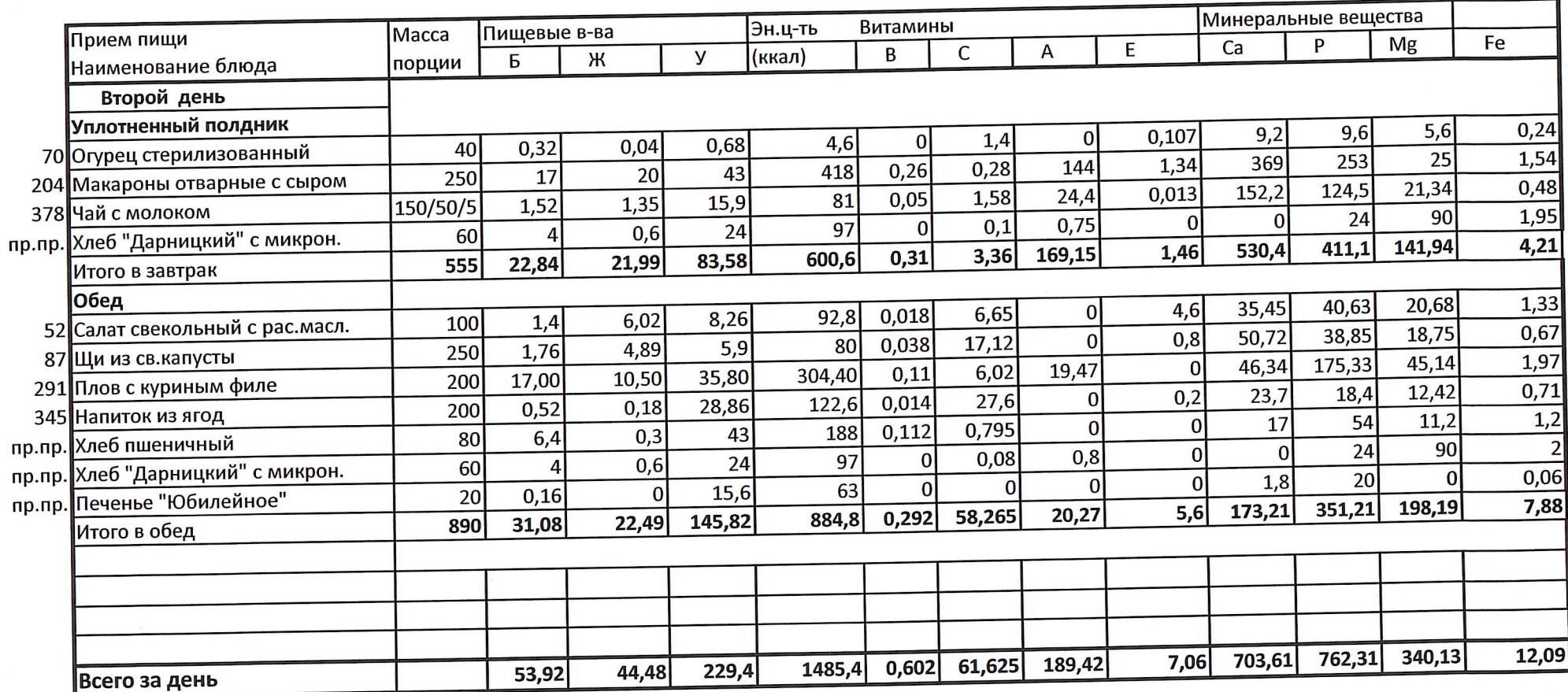

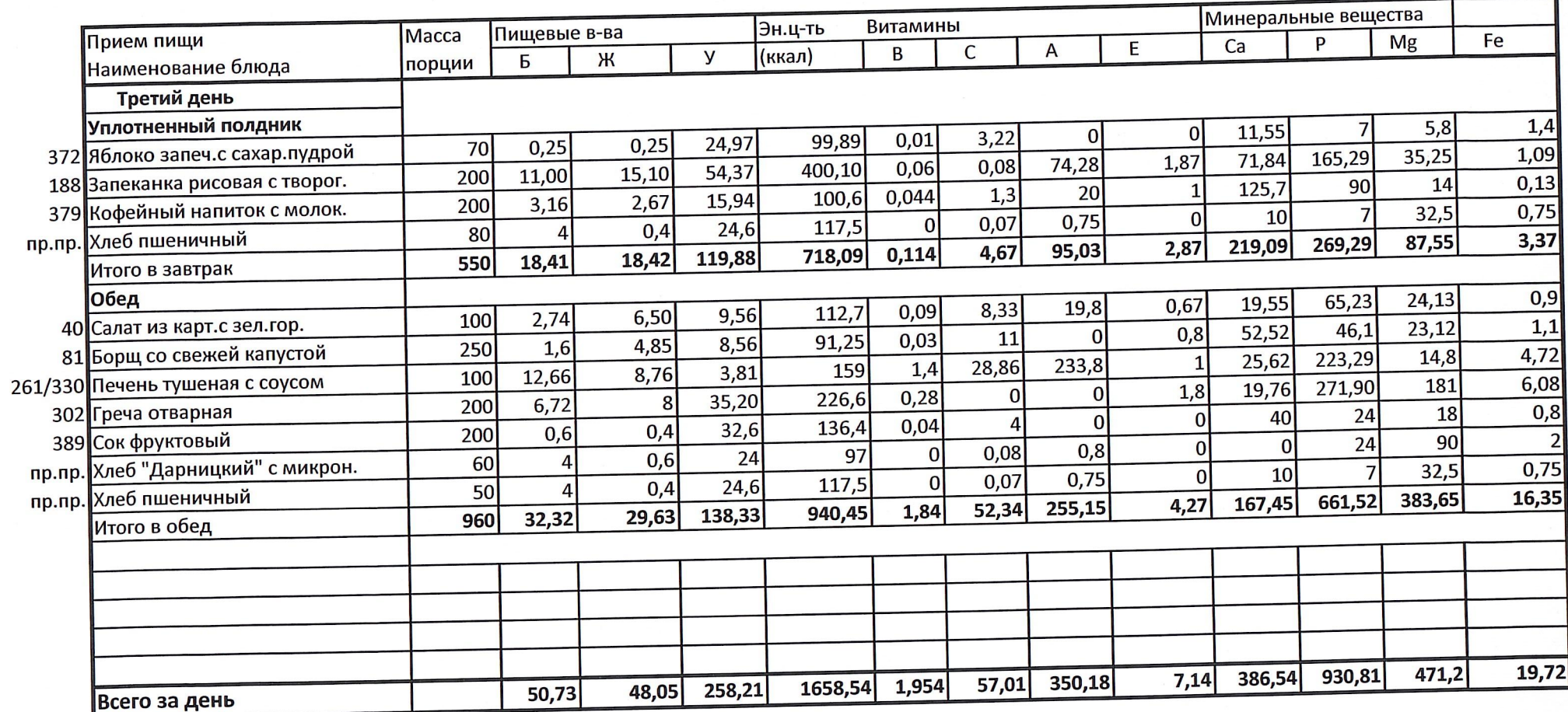

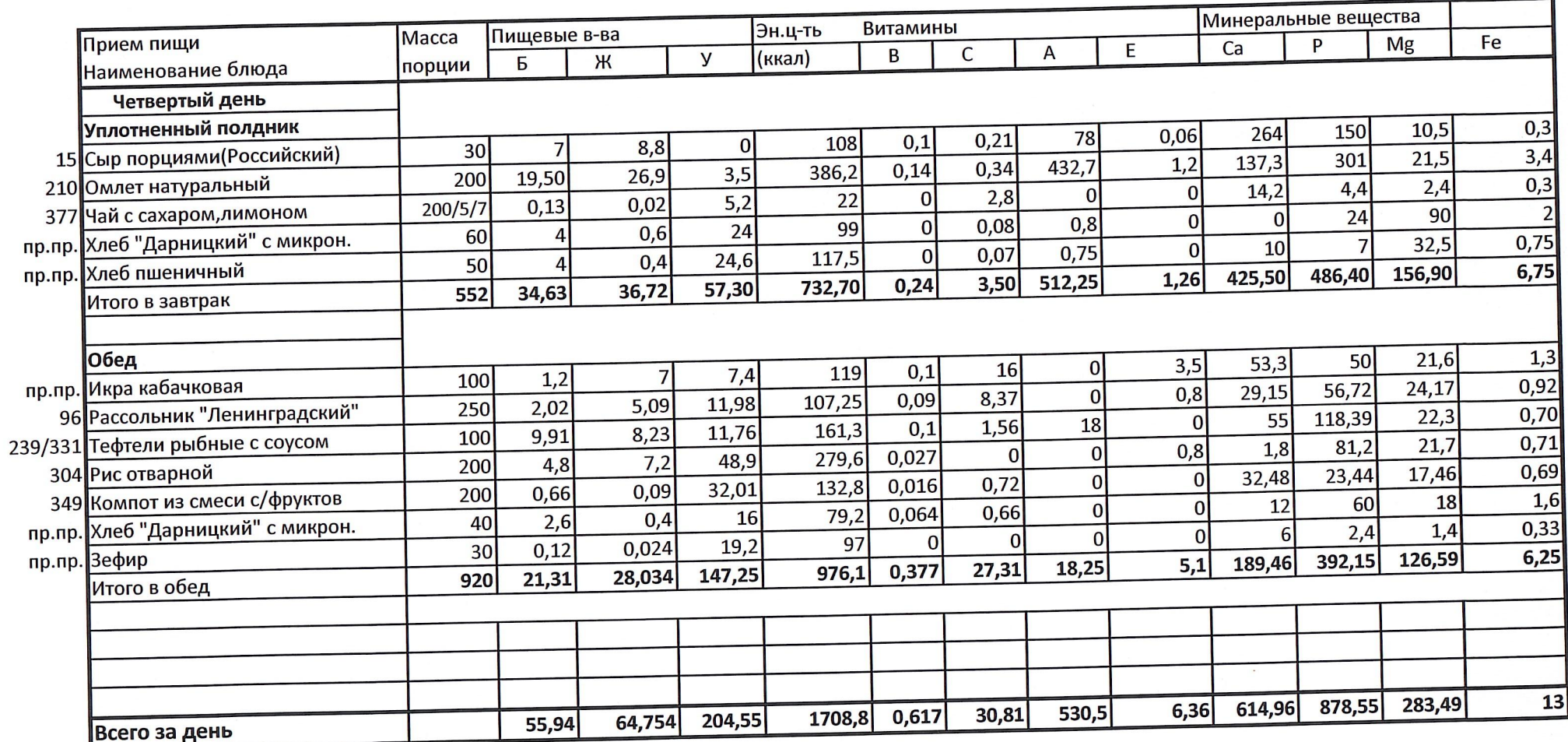

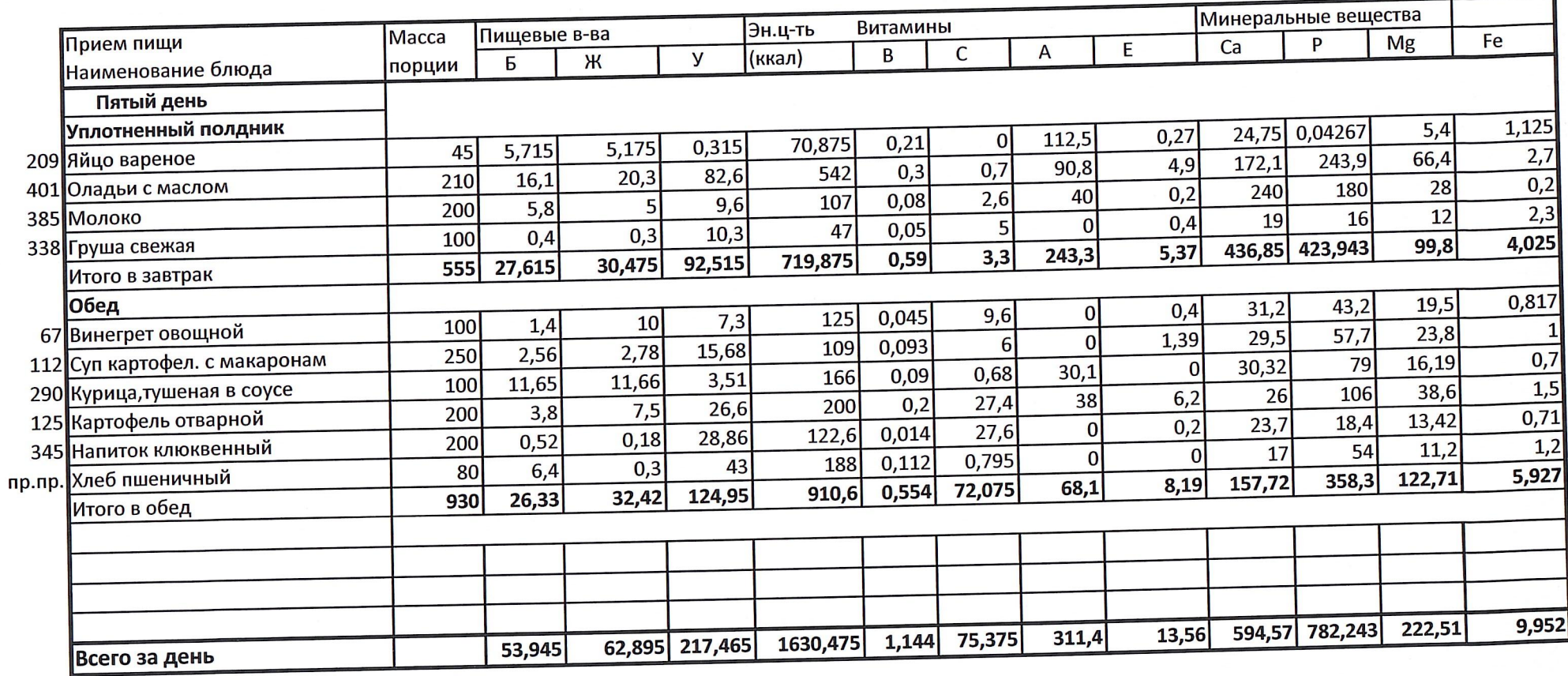

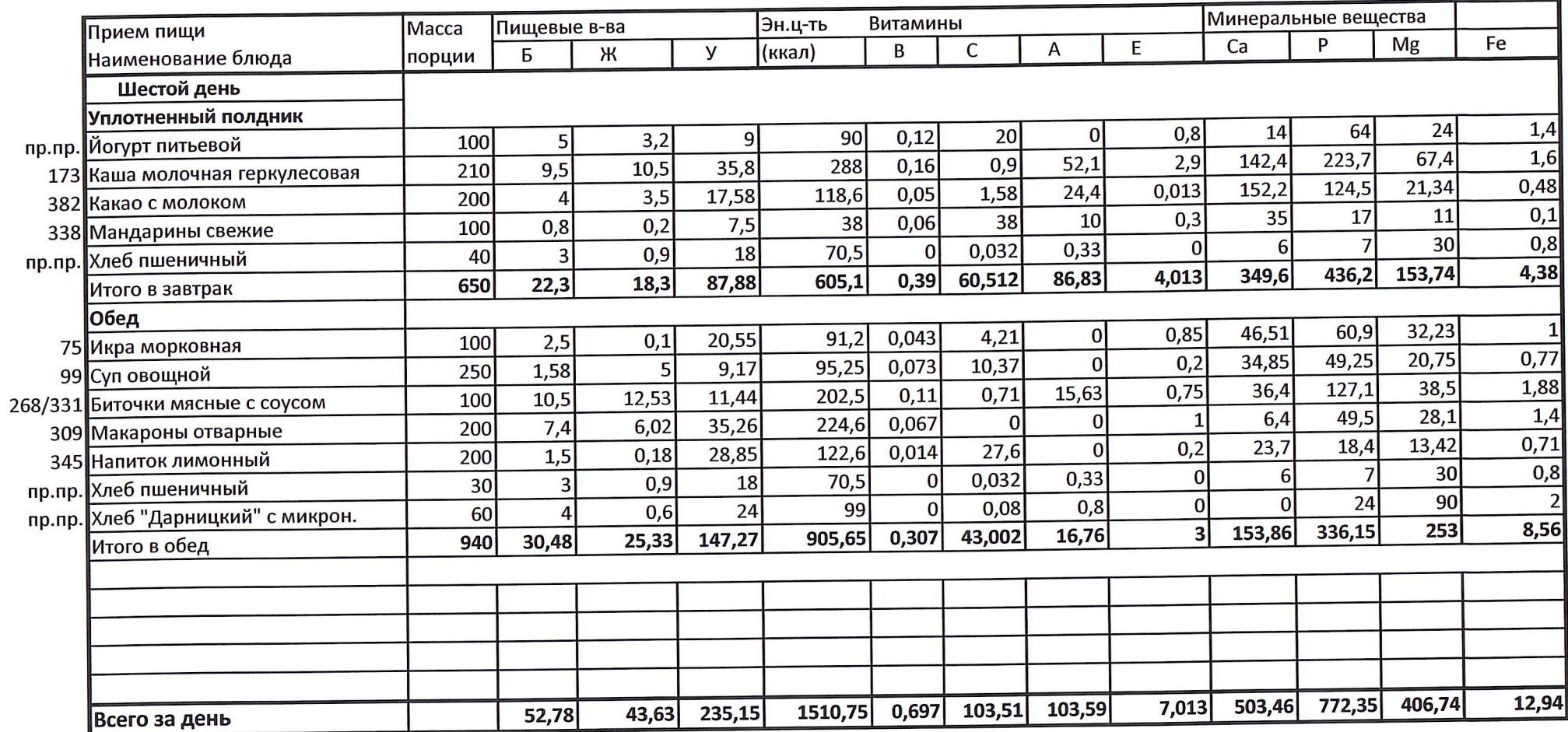

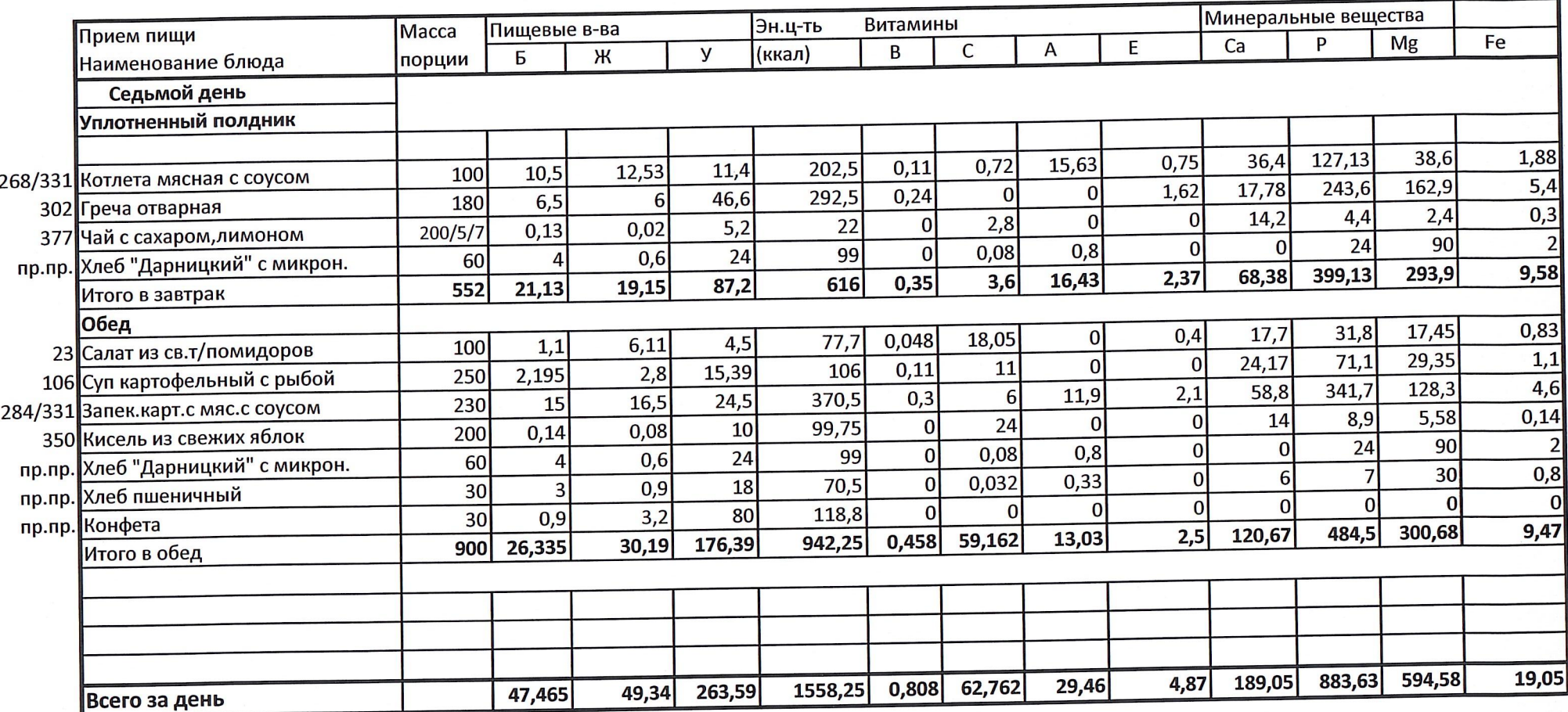

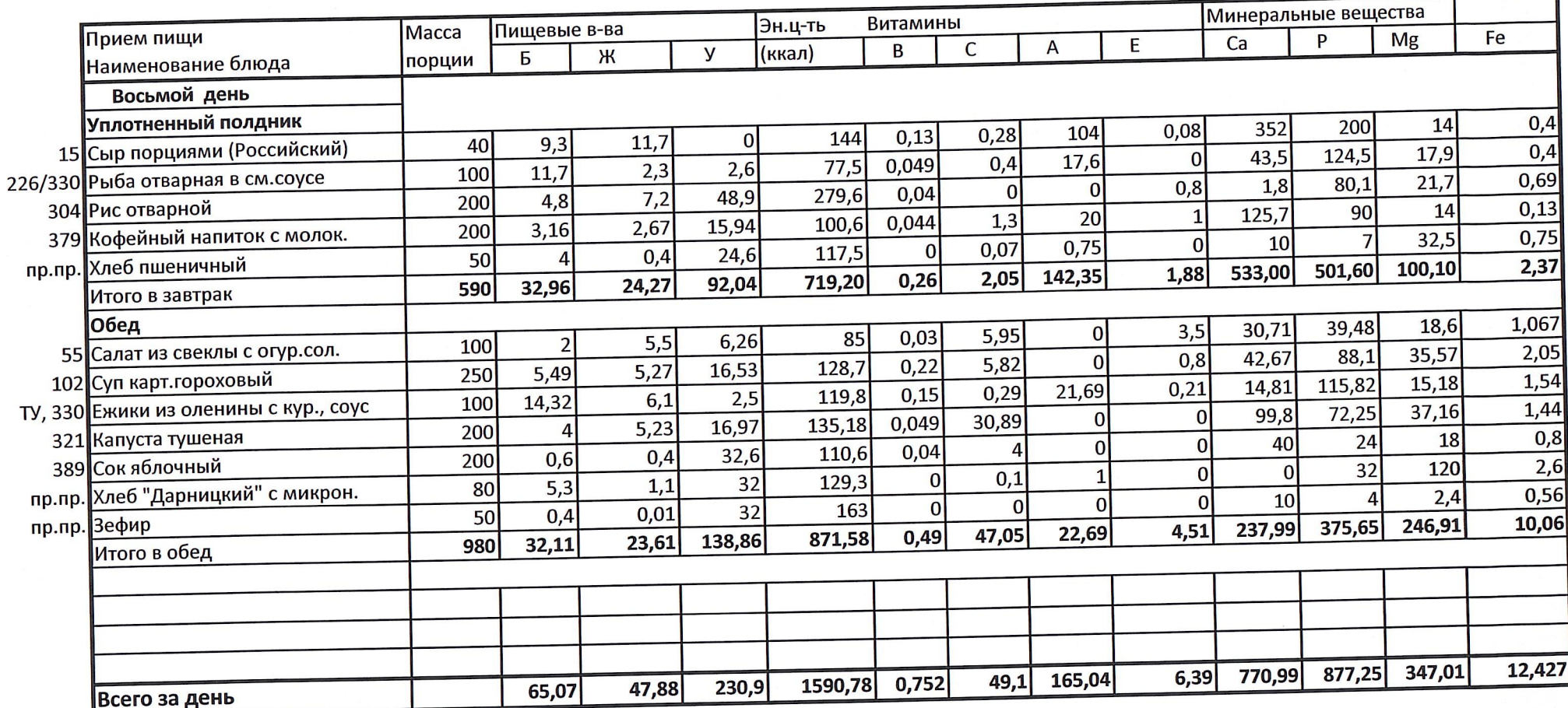

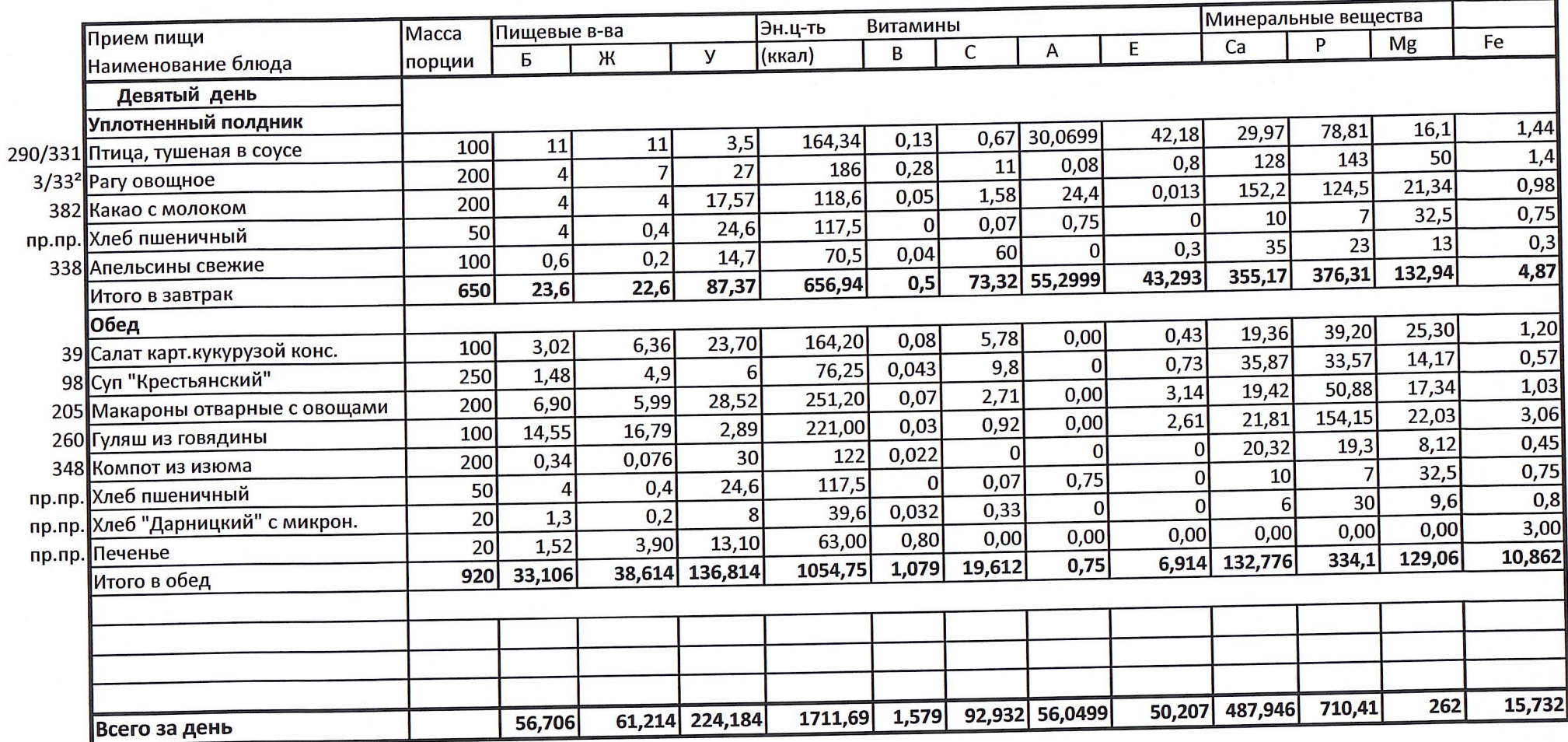

 $\mathcal{L}_{\mathcal{A}}$ 

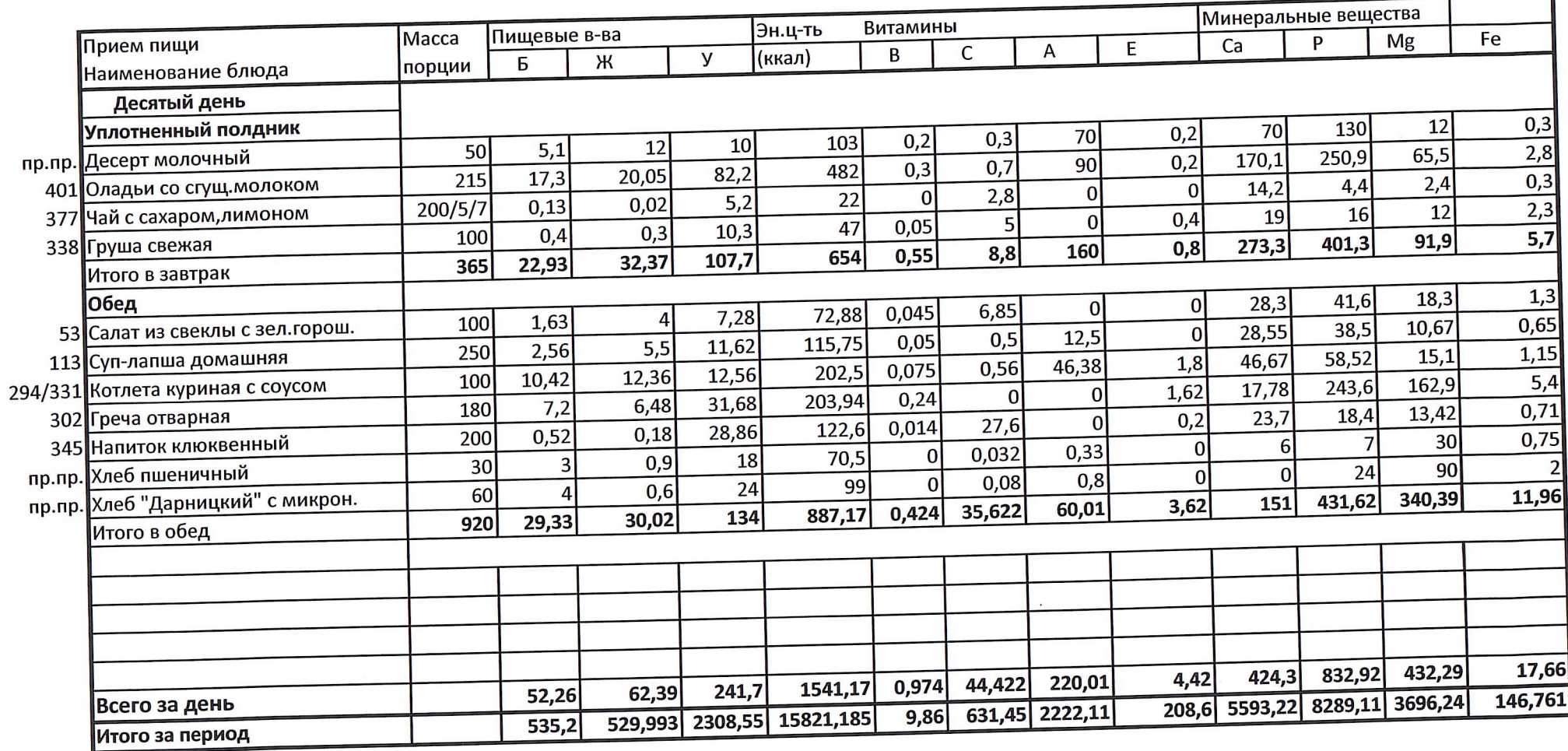

## Меню\_примерное,\_осенне\_зимнее,\_2023\_2024,\_ред\_28\_08\_2023

12-18 лет, 2 смена

## ПОЯСНИТЕЛЬНАЯ ЗАПИСКА К ПРИМЕРНОМУ МЕНЮ ПИТАНИЯ УЧАЩИХСЯ **ДЕТИ 12-18 ЛЕТ**

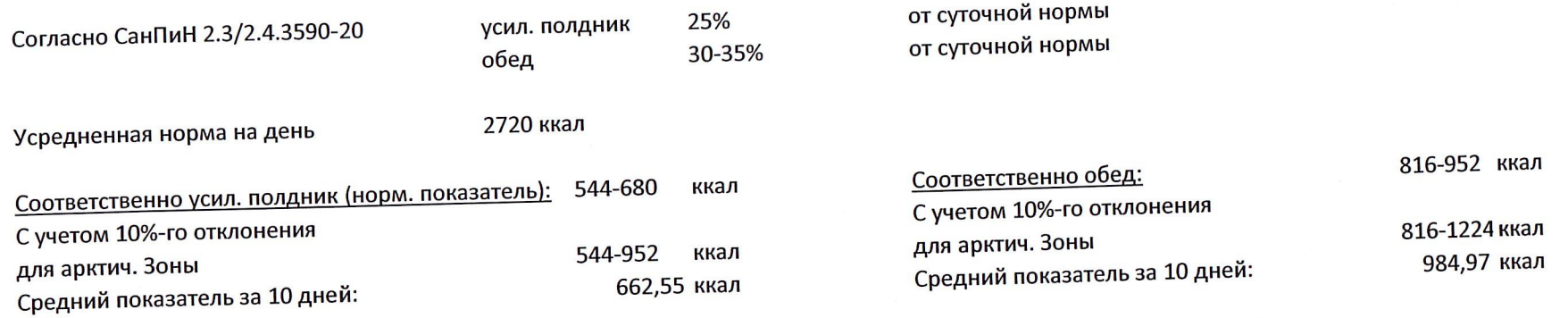

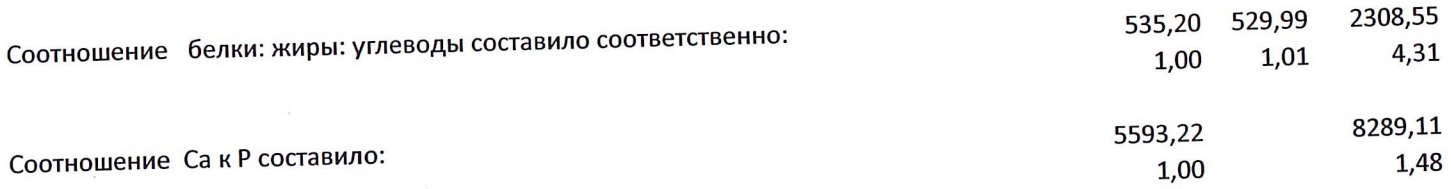

Учитывая сезонность и регион Крайнего Севера, данные соотношения в пределах нормы.

## СПИСОК ИСПОЛЬЗУЕМОЙ ЛИТЕРАТУРЫ

- СанПин 2.3/2.4.3590-20  $1.$
- Сборник рецептур блюд и кулинарных изделий для питания школьников.  $2.$ Под редакцией М.П.Могильного; В.А.Тутельяна.2007г
- Сборник рецептур блюд и кулинарных изделий для питания детей  $3.$ в дошкольных образовательных учереждениях. Под редакцией М.П.Могильного; В.А.Тутельяна.2010г
- О питании в таблицах для всех, кто хочет быть здоровым. 2-е издание, переработанное, дополненное. Автор составитель Г. Г. Снигур. -4. - М.: Книжный мир, 2020. - 392 с.